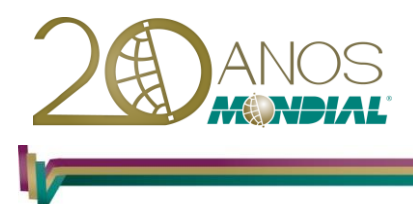

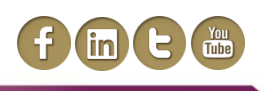

# **MS-Project 2013 – Avançado**

## **Objetivo:**

Capacitar o treinando a gerenciar e compartilhar projetos de forma eficiente, utilizar linha de base, análise de custos, compartilhamento de recursos, Projetos Mestres e Sub-Projetos.

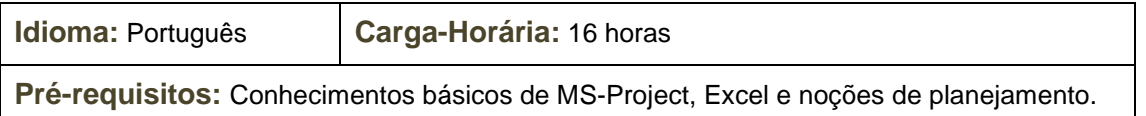

## **Conteúdo Programático:**

## **Calendário, Tarefas e Recursos**

#### **Calendários**

- *Calendário Base*
- *Calendário do Projeto*
- *Calendário de Tarefa*
- *Calendário de Recursos*
- *Criando um Calendário Alternativo*

## **Caminho Crítico**

- *O que é Caminho Crítico?*
- *Tarefa Crítica*
- *Tarefa Não Crítica*
- *Folga*

## **Tarefas**

- *Tipos de Tarefa*
- *Inserindo Restrição a uma Tabela*
- *Custo Fixo de uma Tarefa*
- *Trabalhando com a Linha do Tempo*

#### **Recursos**

- *O que são Recursos?*
- *Recursos Materiais*
- *Recursos de Trabalho*
- *Recursos Custo/Uso*
- *Trabalhando com a Planilha de Recursos*
- *Visualizando Recursos Atribuídos*
- *Remanejando Tarefas para os Recursos*
- *Substituindo Recursos*
- *Pool de Recursos*
- *Compartilhando Recursos*
- *Atribuindo Diferentes Custos ao mesmo Recurso*
- *Conversando com sua Equipe – usando Lyn 2010*
- *Atualizando Manualmente Custos Reais por Período de Tempo*
- *Custos com a Tabela de Valor Acumulado*

#### **Mondial Tecnologia em Informática Ltda.**

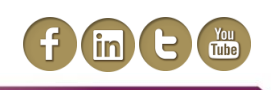

## **Ferramentas de Produtividade**

## **Atualizando o Projeto**

- *Verificando o Planejado e o Realizado*
- *Atualizando o Projeto*
- *Atualizando o Trabalho Real*
- *Alterando a Duração das Tarefas*
- *Margem de Atraso*

## **Acompanhamento do Projeto**

- *Verificando o Andamento das Tarefas*
- *Demonstrando o Andamento da Tarefa em Percentual*
- *Comparando as Informações Reais sobre Tarefas com a Linha de Base*

## **Ferramentas Conclusivas**

## **Filtros**

- *Aplicando AutoFiltro*
- *Filtros de Tarefas*
- *Aplicando Filtros Pré-Definidos*
- *Aplicando Filtros Realce*
- *Alterando Filtros*

#### **Agrupamento**

- *Aplicando Agrupamento Pré-Definido*
- *Criando um Agrupamento*

## **Refinando e Ampliando Conhecimentos**

## **Personalizando Campos**

- *Listas de Valores*
- *Fórmula*
- *Indicadores Gráficos*

## **Tabelas**

- *Tabela Agenda*
- *Tabela Controle*
- *Tabela Custo*
- *Tabela Entrada*
- *Tabela Resumo*
- *Tabela Trabalho*
- *Tabela Variação*
- *Tabela Linha de Base*
- *Inserindo Campos em uma Tabela*
- *Tarefa Externa*
- *Criando uma Tabela*

#### **Importando Documentos**

- *Projetos com e sem vínculo*
- *Inserindo Hyperlink*
- *Exportando Gráficos para o Excel*

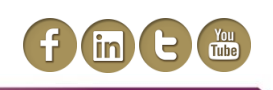

## **Gerenciamento de Múltiplos Projetos**

### **Projeto Mestre e Subprojetos**

- *Quando usar um Projeto Mestre e Subprojetos?*
- *Criando Arquivos de Projetos Consolidados*
- *Inserindo Subprojetos em um Projeto Mestre*
- *Estratégias para Organizar um Projeto Mestre e Arquivos de Subprojetos*

## **Elaboração de Impressão e Relatórios**

#### **Impressão**

- *Criando Relatórios Personalizáveis*
- *Burndown e outros*
- *Agrupe mais de um gráfico juntamente com resultados*
- *Melhorando a aparência dos relatórios:*
- *Adicionando Título, Número de Página ou Outras Informações sobre o Projeto*
- *Imprimindo um Relatório Padrão*
- *Criando um Relatório Personalizado*

### **Relatórios Visuais**

*Excel ou Visio*